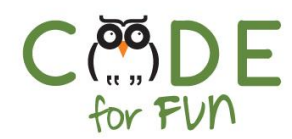

# **Lesson 2.1: Hardware & Software**

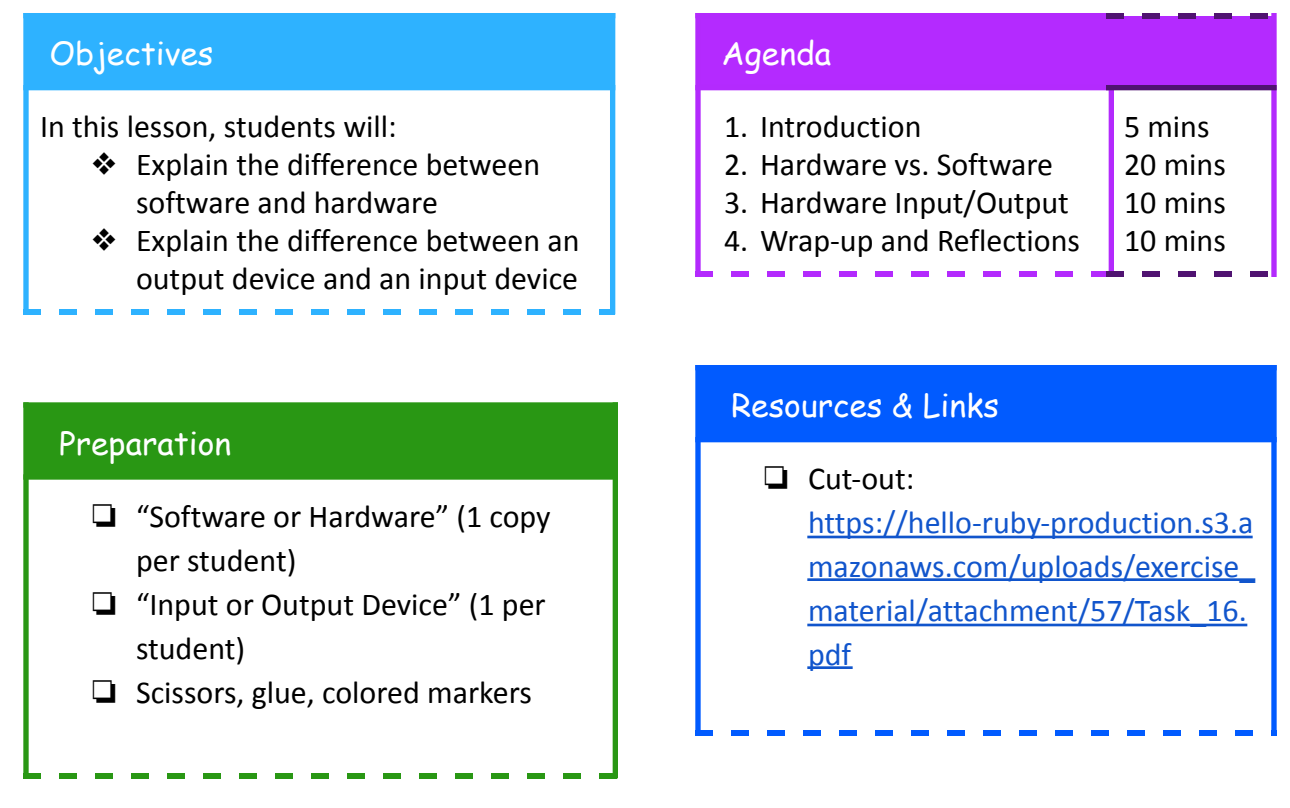

### **Credits**:

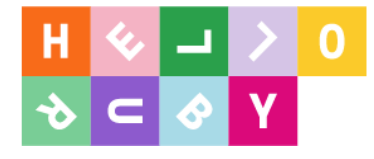

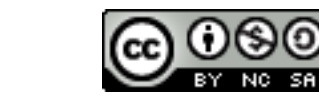

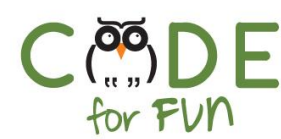

## **1. Introduction**

Watch the video: <https://youtu.be/P8mkVb5mKas> Discuss with the students. What did they hear?

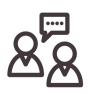

Hardware is the components of a computer that we can see and touch. They can be outside of the computer, for example, a mouse, a keyboard, or inside the computer like a chip, not the one you eat, but the small components that make data travel inside the computer. (Show Appendix A)

Software is the programs inside the computer. Ask students to give examples of software (email, an application they use in class, etc…)

## **2. Hardware vs Software**

Each student receives a copy of the activity: "Software or Hardware" Instructions to give to students:

- Cut out the software and hardware pieces and place them correctly. For instance, the display and the keyboard are examples of hardware.
- Put them in the hardware section.
- Make a match of the hardware and software that work together like the game and game controller.

## **3. Hardware: Input / Output**

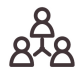

Discussion: hardware also includes devices around the computer (like a keyboard). These devices can be put in 2 categories: Input and Output. What do you think an input device is, as opposed to an output device?

Watch the first 47 seconds of the video: <https://www.youtube.com/watch?v=jzwa-HegLk4>

 $\overline{\phantom{0}}$ 

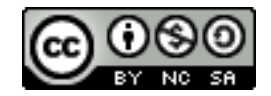

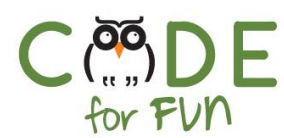

昌

Distribute Input or Output device" to the students. Explain to them that they have to identify if each device is an input device (circle in Green) or an output device (circle in blue).

## **4. Wrap-Up and Reflections**

#### $\mathbb{R}$ **Reflection Points:**

- Look at clues to spot a computer: on/off button, screen etc...
- The world is full of computers, which one is your favorite?
- Computers used to take a lot of room, but now computers can be very small. Can you think of a small computer?

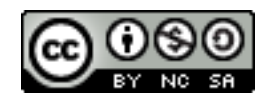

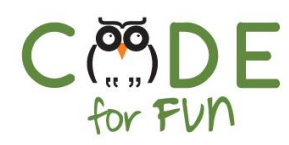

# Appendix A Pictures of hardware components

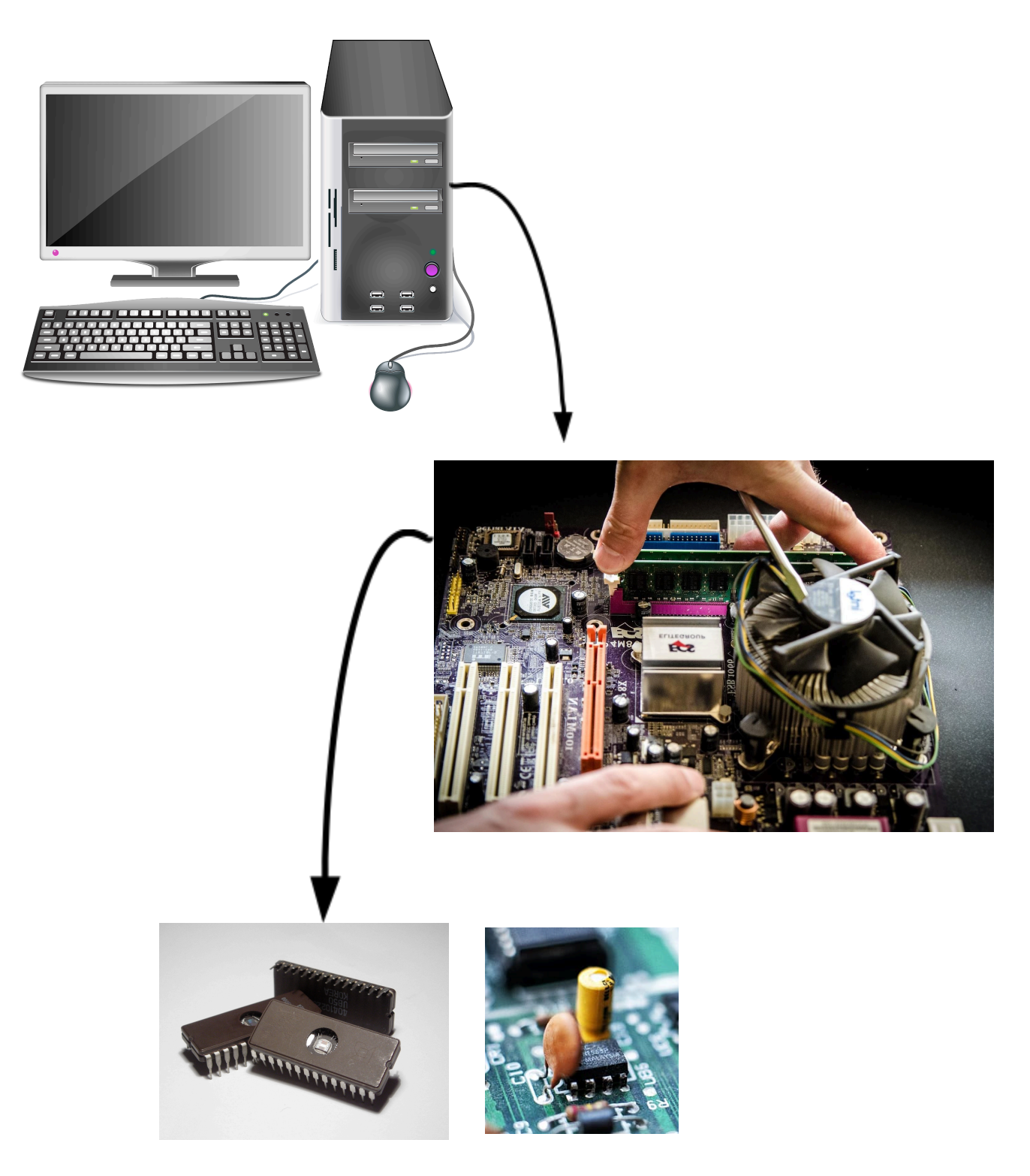

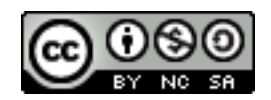

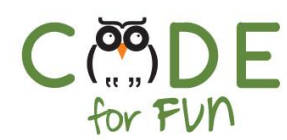

# TASK 16 SOftw Are or HArDwaRe

Cut out the software and hardware pieces and put them in the right place. Can you connect each piece of software with a piece of hardware?

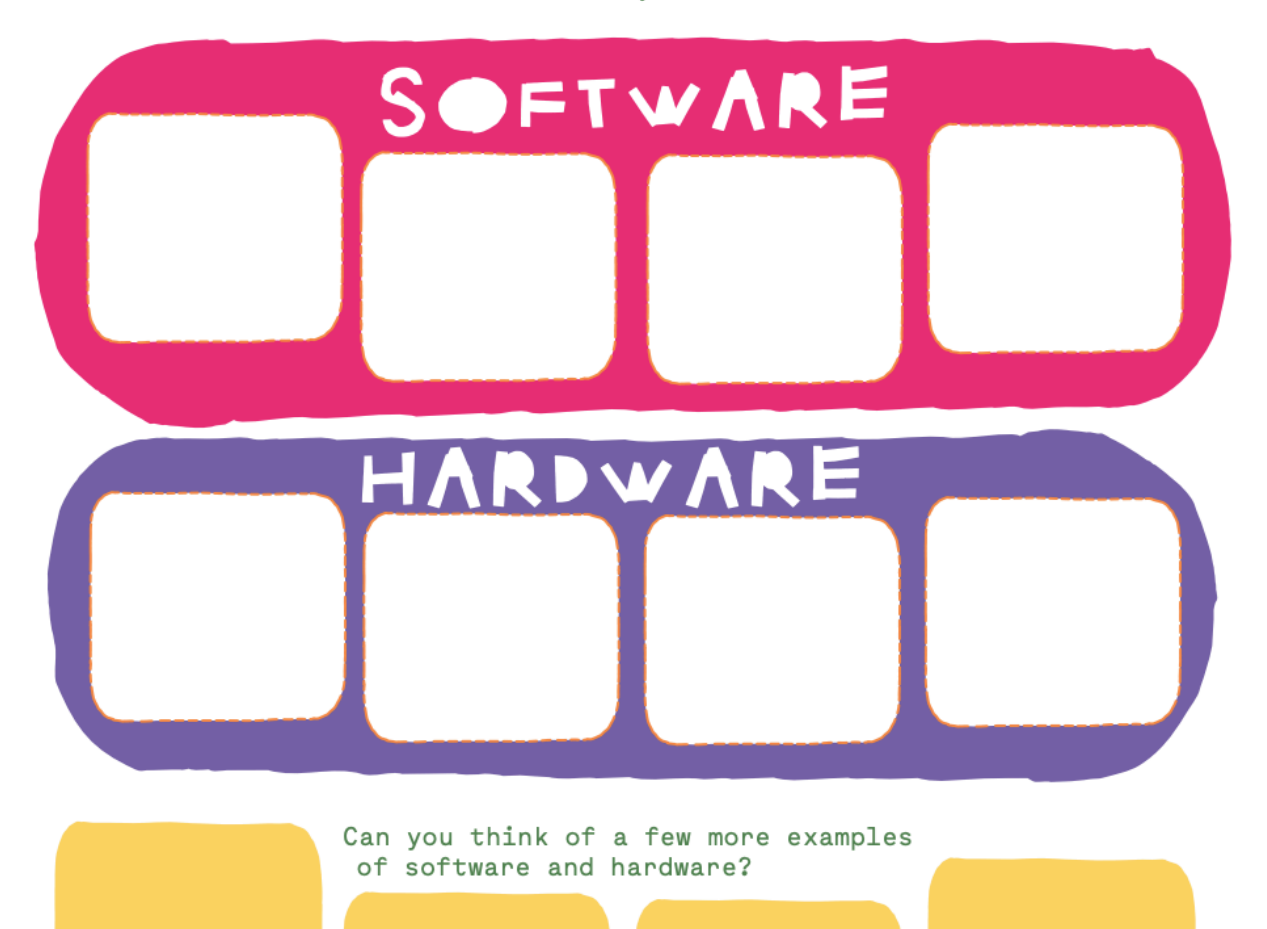

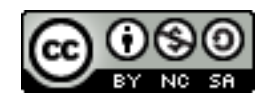

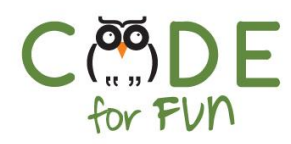

# **TASK 17** SOFTWARE OR HARDWARE

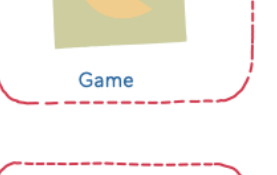

Hello world!

Printer

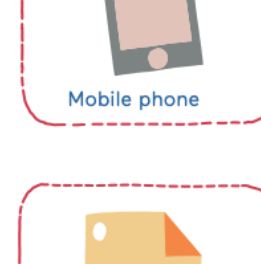

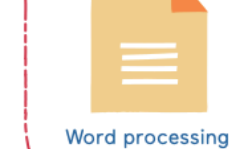

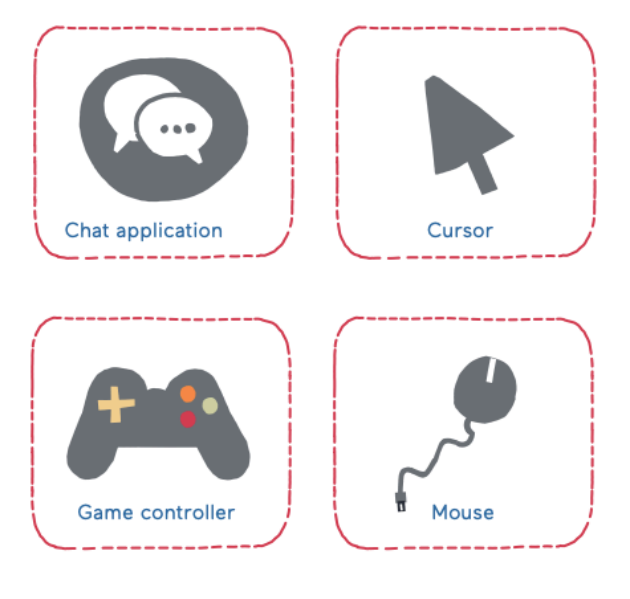

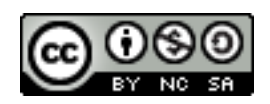

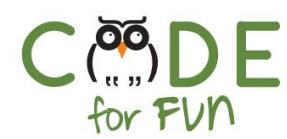

# Input or Output Device?

Circle in Green input devices and in Blue output devices

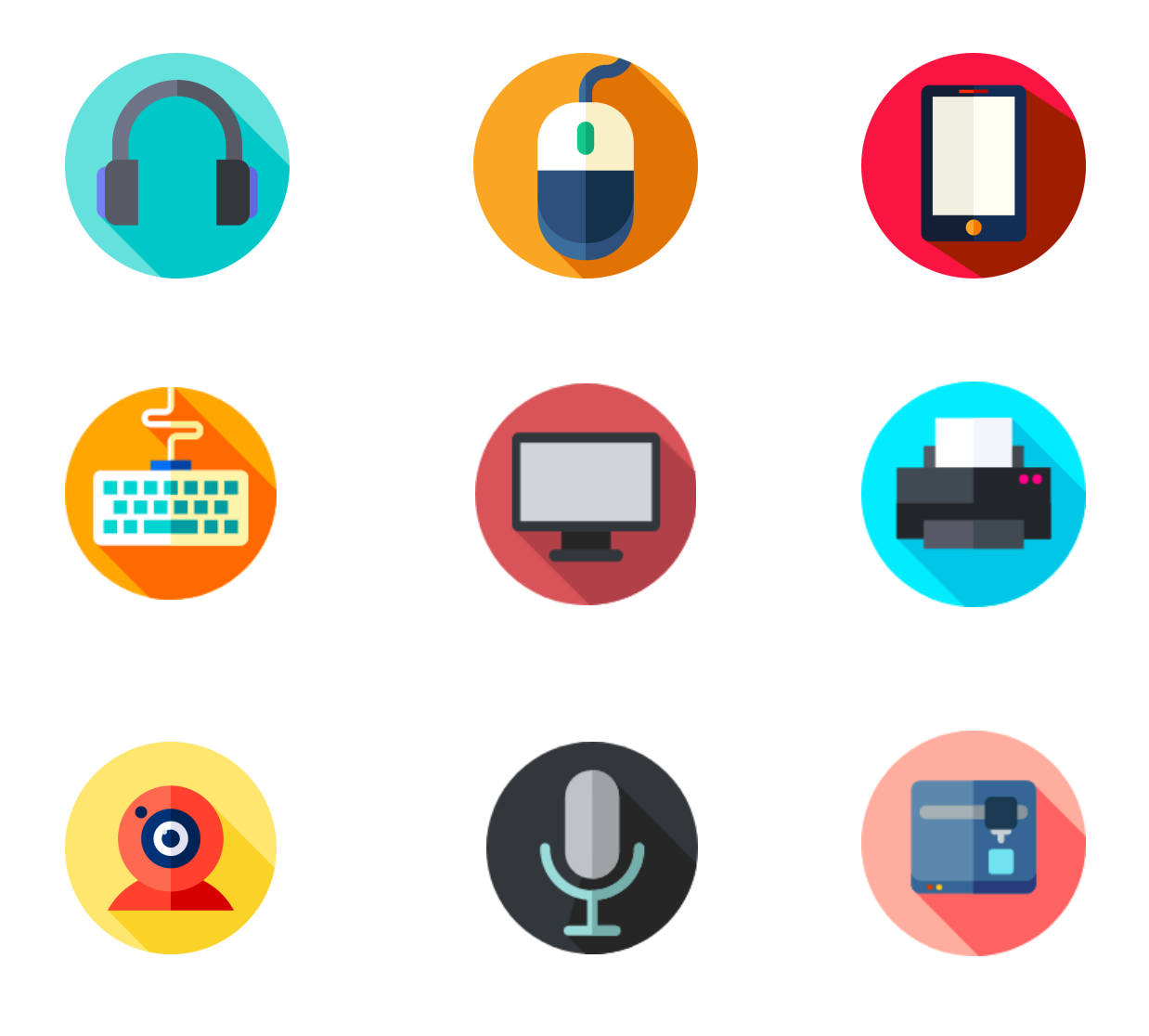

Images from [Flaticon.com](https://www.flaticon.com/)

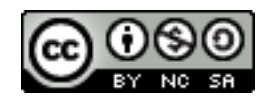